# 1. Mit Zirkel und Lineal?

Es geht noch einmal um die zentralperspektivische Darstellung einer Spiegelung. Mein (*Java-*) Programm, das einen gegebenen 3*D-*Körper (einen Quader) an einer beliebigen Ebene spiegelt und auf dem Computerbildschirm Original und Spiegelbild zentralperspektivisch darstellt, habe ich schon beschrieben<sup>1</sup>. Der Artikel enthält auch die Mathematik, die dem Programm zugrundeliegt. Sie ist beispielsweise bei Yan-Bin Jia<sup>2</sup> nachzulesen.

*Brunelleschi* und seine Zeitgenossen, die Entdecker der Perspektive, hatten keine Computer, aber ein intuitives Verständnis für die Geometrie der Sehstrahlen. Sie konstruierten Fluchtlinien, Horizont und perspektivische Verkürzungen mit Zirkel und Lineal. Derartige Konstruktionsverfahren werden beispielsweise von MacEvoy<sup>3</sup> beschrieben. Ihre Mathematik ist notwendigerweise dieselbe wie die der Computerprogramme. Bei den Konstruktionsanleitungen kommt sie aber oft zu kurz – ein Grund, sich mit ihr zu beschäftigen.

Vermutlich gibt es genügend Literatur über die Mathematik der Perspektive. Die wollte ich mir aber nicht in voller Breite hineinziehen – also musste ich sie mir zurechtbasteln. Zwei Beispiele von Spiegeln sollten genügen: Die "spiegel"glatte Wasseroberfläche und der vertikale Wandspiegel. Als zu spiegelndes Objekt diente ein einfacher Quader in Übereckansicht (2Fluchtpunkt-Perspektive). Das Beispiel des Wandspiegels ist dem Artikel von MacEvoy<sup>3</sup> entliehen.

# 2. Etwas Theorie

## 2.1 Koordinatensyteme

Zunächst einige Grundlagen der perspektivischen Abbildung (siehe auch <sup>1</sup>). Wir benötigen zwei Koordinatensysteme: Ein dreidimensionales (3*D*) Koordinatensystem für die Beschreibung der darzustellenden Objekte in der realen Welt, und ein zweidimensionales (2*D*) für die Darstellung in der Bildebene. Die Koordinaten eines Punktes in der realen 3*D*-Welt kennzeichnen wir mit *X*, *Y* und *Z,* also Großbuchstaben. Im Ursprung *O* des Koordinatensystems denken wir uns die Linse des Auges bzw. das Objektiv der Kamera – im einfachsten Fall die Blende einer Lochkamera. Der Nullpunkt *O* unseres Koordinatensystems heißt deshalb auch *Augpunkt*.

Ohne Beschränkung der Allgemeinheit nehmen wir an, dass Auge bzw. Kamera entlang der positiven *Z*-Achse blicken. Die Netzhaut des Auges bzw. Filmebene der Kamera ist somit eine Ebene senkrecht zur *Z-*Achse, die sich im Abstand der *Brennweite f* hinter Linse bzw. Objektiv befindet. Diese Ebene, *Bildebene* genannt, spiegeln wir der Einfachheit halber am Ursprung, so dass sie sich in unserem Modell *vor* der Linse bzw. vor dem Objektiv befindet (und *f* damit eine positive Zahl wird). Auch das schränkt die Allgemeinheit unserer Rechnungen nicht ein. Die Koordinaten in der 2*D*-Bildebene bezeichnen wir mit kleinen Buchstaben *x* und *y*. Sie werden vom Durchstoßpunkt der *Z-*Achse durch die Bildebene aus gezählt. Diese Punkt wird üblicherweise mit *H* bezeichnet und Hauptpunkt genannt.

Abbildung 1 zeigt die beiden so festgelegten Koordinatensysteme – nochmals: Großbuchstaben *X*, *Y*, usw. für die Koordinaten der realen 3*D*-Welt, Kleinbuchstaben *x*, *y*, … für die Koordinaten in der 2*D*-Bildebene. Eine Besonderheit unseres Koordinatensystems ist die Tatsache, dass der Augpunkt *O* im Nullpunkt des 3*D*-Systems liegt. In der Literatur wird er oft, der Anschauung entsprechend, in einer gewissen Höhe (*Augenhöhe*) oberhalb einer sogenannten *Standebene* angenommen. Unsere Wahl *O*(0, 0, 0) macht die Mathematik etwas einfacher.

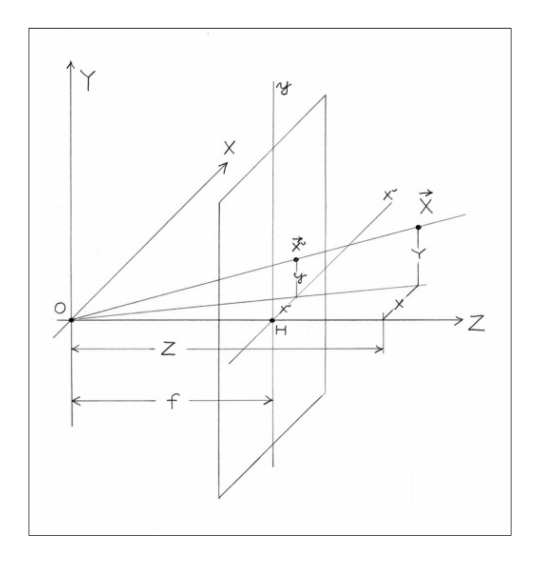

**Abbildung 1 Koordinatensystem. Das Auge bzw. Objektiv der Kamera befindet sich im Ursprung O (Augpunkt) der 3D-Welt (Koordinaten X, Y und Z in Großbuchstaben). Blickrichtung ist die positive Z-Achse. Die Bildebene, d. h. die Netzhaut des Auges bzw. die Filmebene, ist der Einfachheit halber am Ursprung gespiegelt. Sie hat den Abstand f (Brennweite) von O. Ihr Nullpunkt ist der Punkt H(Hauptpunkt), an dem die Z-Achse durch sie hindurch stößt. Von dort aus werden die Koordinaten x und y (Kleinbuchstaben) der Bildebene gezählt. Der Punkt (X, Y, Z) wird in die Bildebene als (x, y) = (fX/Z, fY/Z) abgebildet.** 

Betrachtet man perspektivische Ansichten auf einem Blatt Papier, einem Foto oder auf dem Bildschirm eines Computers, hat man eine reale Bildebene vor sich. Blickt man senkrecht in diese Ebene hinein, entspricht das der in Abbildung 1 dargestellten Situation: Das Auge befindet sich im Punkt *O*, dem Augpunkt, blickt in *Z-*Richtung und sieht die Objekte der realen Welt hinter der Bildebene.

### 2.2 Perspektivische Abbildung

Das perspektivische Bild eines Punktes<sup>4</sup>  $X = (X, Y, Z)$  ist der Punkt  $x = (x, y)$ , an dem die Ursprungsgerade, die zu *X* hinführt, die Bildebene durchstößt. Wie Abbildung 2 zeigt, liefert der

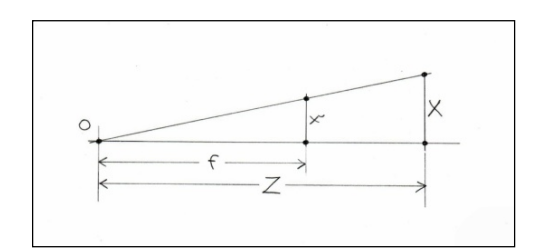

**Abbildung 2 Zur Herleitung von Gl. (1). Der Strahlensatz der Geometrie liefert**  als Abbildungsvorschrift  $(X, Y, Z) \rightarrow (x, y) = (f X/Z, f Y/Z)$ .

Strahlensatz der Geometrie für die Koordinaten des Bildpunktes

$$
(1) \qquad x = f\frac{X}{Z}, \qquad y = f\frac{Y}{Z}.
$$

Die perspektivische Abbildung ist damit gegeben durch

$$
(2) \quad \begin{pmatrix} X \\ Y \\ Z \end{pmatrix} \rightarrow \begin{pmatrix} f \frac{X}{Z} \\ f \frac{Y}{Z} \end{pmatrix}.
$$

Bei der mathematischen Formulierung geht man in der Regel zu sogenannten *homogenen*  Koordinaten über (siehe z. B. <sup>2</sup>). Die benötigen wir für unsere Überlegungen nicht.

#### 2. 3 Fluchtpunkte

Fluchtpunkte (engl. *vanishing point*s) sind die Punkte, an denen eine Gerade in der Projektion "verschwindet", wenn man sie im realen Raum ins Unendliche verfolgt. Eine Gerade *G*:  $X = A + tR$  durch den Punkt *A* mit dem Richtungsvektor *R*, in Komponentenschreibweise

(3) 
$$
G: X = \begin{pmatrix} A_x \\ A_y \\ A_z \end{pmatrix} + t \begin{pmatrix} R_x \\ R_y \\ R_z \end{pmatrix},
$$

wird nach (2) in die Bildebene transformiert zu

(4) 
$$
g: \quad x = \begin{pmatrix} f \frac{A_x + tR_x}{A_z + tR_z} \\ f \frac{A_y + tR_y}{A_z + tR_z} \end{pmatrix}.
$$

Die Koordinaten des Fluchtpunkts *v* sind die Grenzwerte von  $(x, y)$  für  $t \to \pm \infty$ . Da wir die Koordinaten von *A* für große *t* gegenüber denen von *tR* vernachlässigen können, kürzt sich in der Grenze das *t* weg. Der Fluchtpunkt ist also

(6) 
$$
v: x = \begin{pmatrix} f \frac{R_x}{R_z} \\ f \frac{R_y}{R_z} \end{pmatrix}.
$$

Seine Lage hängt *nicht* von *A* ab, sondern ist alleine durch den Richtungsvektor *R* gegeben. Parallele Geraden haben den gleichen Fluchtpunkt. Ein Blick entlang geradlinig verlaufender Eisenbahngleise bestätigt das.

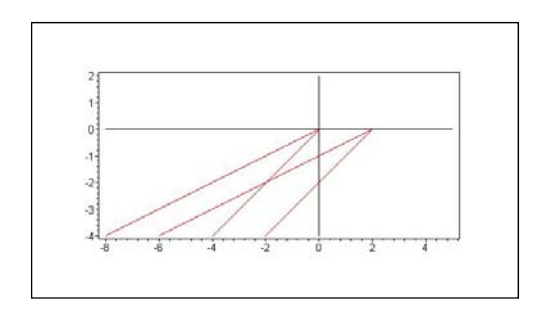

**Abbildung 3 Zentralperspektivische Projektion zweier Paare paralleler, horizontaler Geraden. Die beiden Geraden eines Paares haben gleiche Richtungsvektoren, aber verschiedene Stützvektoren. Die Richtungsvektoren sind (0,0,1) bzw. (1,0,1). Die Punkte der Geraden wurden von Maple mit Hilfe der Parameterform Gleichung (3) für f = 2 berechnet und entsprechend Gleichung (4) in der Bildebene dargestellt. Sie enden in den Fluchtpunkten (0,0) bzw. (2,0), wie in Gleichung (6) angegeben.** 

# 3. Horizontaler Spiegel (Wasseroberfläche)

### 3.1 Unser Beispiel

In der Einleitung war von zwei Beispielen die Rede. Das erste ist ein Quader, der wie auch immer über einem ebenen, horizontalen Spiegel schwebt. Der Einfachheit halber geben wir vor, dass nicht nur die Spiegelebene, sondern auch Deckel und Boden des Quaders und die Blickrichtung in der Horizontalen liegen. Als Spiegel stellen wir uns eine glatte Wasseroberfläche vor. Der Quader werde schräg von der Seite her betrachtet (Übereckansicht), und zwar von einem Standpunkt oberhalb der Wasseroberfläche aus, aber unterhalb der Quaderunterseite. Neben dem realen Quader sehen wir im Wasser auch dessen Spiegelbild. Gesucht wird die perspektivisch korrekte Darstellung des realen Objekts (des Quaders) und die seines Spiegelbilds, erstellt mit Hilfe einer mit Zirkel und Lineal nachvollziehbaren Konstruktion. Sie ergibt sich aus der in  $\frac{1}{1}$ ) beschriebenen Theorie.

Da der reale Quader mit Blickrichtung *parallel* zu Deckel- und Bodenfläche betrachtet wird, laufen seine horizontalen Kanten in der Übereckansicht auf zwei Fluchtpunkte  $F_1$  und  $F_2$  zu (2Fluchtpunkt-Perspektive). Da die Blickrichtung in der Horizontalen liegt, liegen *F*1 und *F*2 auf dem Horizont *h* (hier auf der *x-*Achse). Sie können ohne Beschränkung der Allgemeinheit als gegeben angenommen werden. Abbildung 4 zeigt die Bildebene mit dem realen Quader (schwarzes Drahtgitter) und seinen Fluchtlinien. Die Wasserfläche ist durch ihren Uferverlauf (in Grün) angedeutet. Die Konstruktion des Spiegelbilds (blau) wird weiter unten beschrieben.

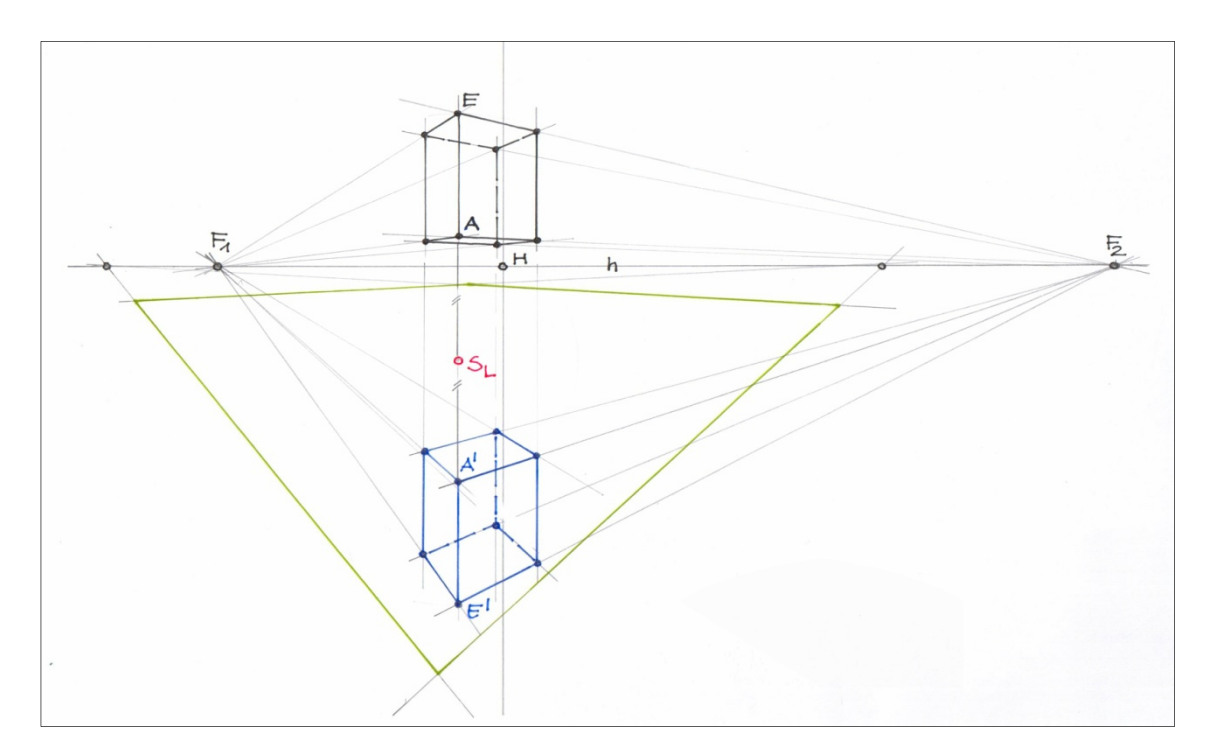

**Abbildung 4 Ein Quader (schwarzes Drahtgitter), in Übereckansicht betrachtet, wird an einer horizontalen Ebene (Wasseroberfläche) gespiegelt. Das Spiegelbild ist das blau gefärbte Drahtgitter. Das grüne Viereck deutet die Uferlinie des Wassers an, ihr Verlauf ist für die Rechnung und Konstruktion unerheblich. Für**  die geometrische Konstruktion muss jedoch der Punkt S<sub>L</sub> oder ein gleichwertiger **Punkt gegeben sein. Bezeichnungen und genaue Erläuterung siehe Text.** 

Dass die Fluchtlinien der waagerechten Kanten von realem Objekt und Spiegelbild zu denselben Fluchtpunkten (*F*1 bzw. *F*2) streben, ist intuitiv klar. Rechnerisch ergibt sich dieses Verhalten aus der Tatsache, dass die Richtungsvektoren der Geraden entsprechender Kanten gleich sind. Angenommen, es werde an der Ebene

$$
E_{SP}: \begin{pmatrix} 0 \\ 1 \\ 0 \end{pmatrix} \mathbf{X} + d = 0 \qquad \text{oder} \qquad Y + d = 0
$$

gespiegelt. Das ist die zur *XZ-*Ebene parallele Ebene mit dem Abstand – *d*. Die zu spiegelnde Kante liege auf der Geraden

$$
G: \mathbf{X} = \begin{pmatrix} A_x \\ A_y \\ A_z \end{pmatrix} + t \begin{pmatrix} R_x \\ 0 \\ R_z \end{pmatrix}, \quad t \in \mathbb{R}.
$$

Sie habe also von der Spiegelebene den Abstand *AY* + *d*. Um diesen Wert muss die gespiegelte Gerade unterhalb der Ebene *Y* = – *d* liegen. Die *Y*-Komponente des Stützvektors wird damit zu – (*AY* + 2*d*) und die Gleichung der zugehörigen Geraden zu

$$
G': \mathbf{X}' = \begin{pmatrix} A_x \\ - (A_y + 2d) \\ A_z \end{pmatrix} + t \begin{pmatrix} R_x \\ 0 \\ R_z \end{pmatrix}.
$$

Die *Y*-Komponente des Richtungsvektors ist in beiden Fällen Null, da beide Vektoren parallel zur *XZ-*Ebene gerichtet sind. Nach Gleichung (6) sind die Fluchtpunkte von Original und Spiegelbild deshalb identisch. Sie sind

$$
F\left(=F'\right): \mathbf{x} = f\left(\frac{R_x}{R_z}\right).
$$

Ihre *y-*Komponente ist Null. Das heißt, sie liegen wie erwartet auf dem Horizont.

Die vertikalen Kanten des Quaders bleiben in der Projektion parallel. Ihr Fluchtpunkt liegt sozusagen im Unendlichen. Entsprechende Kanten von Original und Spiegelbild liegen auf *derselben* Gerade. Denn eine vertikale Gerade

(7) 
$$
G: \mathbf{X} = \begin{pmatrix} P_x \\ 0 \\ P_z \end{pmatrix} + t \begin{pmatrix} 0 \\ 1 \\ 0 \end{pmatrix}, t \in \mathbb{R}
$$

wird in die Bildebene projiziert als

(8) 
$$
g: \mathbf{x} = \begin{pmatrix} f \frac{P_x}{P_z} \\ f \frac{t}{P_z} \end{pmatrix}, t \in \mathbb{R}
$$
.

Diese Gerade ist ebenfalls vertikal, da die *y-*Komponente des Vektors **x** alle reellen Zahlen durchläuft. Sie erscheint in der Projektion an der Stelle  $x = fP_x/P_z$ . Die Gleichung für das Spiegelbild von (7) unterscheidet sich von *G* nur in der *Y-*Komponente des Stützvektors, die (rein formal) – 2*d* wäre. Die Projektion in die Bildebene ergäbe dann

(9) 
$$
g' \colon \mathbf{x}' = \begin{pmatrix} f \frac{P_x}{P_z} \\ f \frac{-2d}{P_z} + f \frac{t}{P_z} \end{pmatrix}, t \in \mathbb{R}.
$$

Diese Gerade ist zu *g* identisch, da die *x-*Komponente von **x'** gleich der von **x** ist und die *y-*Komponente wiederum alle reellen Zahlen durchläuft. Die Länge der senkrechten Kanten bleibt bei der Projektion erhalten. Denn *jede* Strecke der realen 3*D*-Welt parallel zur *Y*-Achse wird in der Projektion um den Faktor *f*/*P<sub>Z</sub>* verkürzt (*P<sub>Z</sub>* ist die *Z*-Koordinate des Punktes, an dem die Verlängerung der Strecke durch die *XZ-*Ebene stößt).

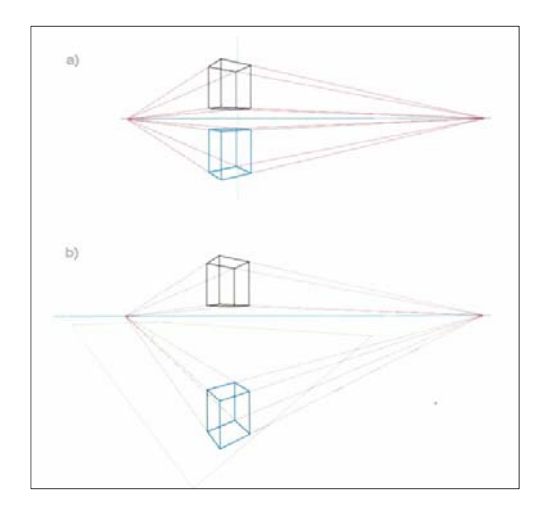

**Abbildung 5 Zwei vom Computer berechnete Spiegelungen: a) Augpunkt in Höhe der Wasserlinie, b) Augpunkt oberhalb der Wasseroberfläche. Spiegelsymmetrie stellt sich nur im Fall a) ein.** 

Die vertikale *Lage* des Spiegelbilds hängt nun entscheidend davon ab, wie hoch der Augpunkt über der Spiegelebene liegt. Der Abstand zwischen Augpunkt und Spiegelebene lässt sich durch Variation des Parameters *d* in der Gleichung *Y* + *d* = 0 verändern. Abbildung 5 zeigt zwei vom Programm<sup>1</sup> errechnete Spiegelungen, die obere (Abbildung 5a) für *d* = 0, die untere (Abbildung 5b) für *d* = 3. Ist *d* = 0, befindet sich das Auge bzw. die Kamera in Höhe der Wasseroberfläche. In diesem Fall ist das Spiegelbild, wie die Abbildung zeigt, das genaue, aber auf dem Kopf stehende Abbild des realen Objekts. Man spricht dann zu Recht von Spiegelsymmetrie (Symmetrieachse ist die Wasserlinie) – und hält sie gerne in Urlaubsfotos fest: Eine entfernte Bergkette spiegelt sich vollständig in einem "spiegel"glatten See im Vordergrund. Fotografiert man vom Ufer des Sees aus, fällt der erhöhte Augen- bzw. Kamerastandpunkt kaum ins Gewicht. Ist *d* größer als Null, liegt die Spiegelebene unterhalb des Augpunkts. Dann geht, wie Abbildung 5b zeigt, die Symmetrie zwischen realem Objekt und Spiegelbild verloren. Das Spiegelbild entfernt sich vom realen Objekt, und zwar so, dass jeder Punkt des realen Objekts um den doppelten Abstand von der Spiegelebene nach unten gezogen wird.

Die Mathematik dazu ist leicht nachvollziehbar. Um einen Punkt *P* mit den Koordinaten  $P_X$ ,  $P_Y$  und *PZ*, als Vektor geschrieben

$$
P: \mathbf{X} = \begin{pmatrix} P_X \\ P_Y \\ P_Z \end{pmatrix},
$$

*P*  $\rightarrow$ 

an der Ebene  $E_{SP}$ :  $Y + d = 0$  zu spiegeln, geht man schrittweise vor: Zunächst verschiebt man den Punkt in *Y*-Richtung um die Strecke *d*. Dabei bleiben die Komponenten  $P_X$  und  $P_Z$  erhalten, nur die *Y*-Komponente ändert sich:  $P_Y$  wird zu  $P_Y + d$ . Dies ist der Abstand zur *XZ*-Ebene *Y* = 0, an dieser Ebene wird gespiegelt. Das bedeutet,  $P_Y + d$  wird zu –  $(P_Y + d)$ . Schließlich wird die ursprüngliche Verschiebung rückgängig gemacht, so dass – (*PY* + *d*) nochmals um *d* vermindert wird. Das führt zur *Y*-Komponente –  $(P_Y + 2d)$ . Der Vektor des gespiegelten Punkts *P'* ist damit

$$
P': \mathbf{X}' = \begin{pmatrix} P_X \\ -P_Y - 2d \\ P_Z \end{pmatrix}.
$$

Beide Punkte werden nun in die Bildebene projiziert. Die Vektoren **X** und **X**' werden dabei zu

(10) 
$$
p: \mathbf{x} = \begin{pmatrix} p_x \\ p_y \end{pmatrix} = \begin{pmatrix} f \frac{P_x}{P_z} \\ f \frac{P_y}{P_z} \end{pmatrix}
$$
 and  $p': \mathbf{x}' = \begin{pmatrix} p'_x \\ p'_y \end{pmatrix} = \begin{pmatrix} f \frac{P_x}{P_z} \\ f \frac{-P_y - 2d}{P_z} \end{pmatrix}$ .

Zunächst erkennt man, dass für  $d = 0$ , wie erwartet,  $p_y' = -p_y$  wird. Wichtig ist, dass nur in diesem Fall Spiegelsymmetrie vorliegt. Ist *d* > 0, wird die Differenz der Vektoren

$$
\mathbf{x} - \mathbf{x}' = \begin{pmatrix} p_x - p'_x \\ p_y - p'_y \end{pmatrix} = \begin{pmatrix} 0 \\ f \frac{2P_y + 2d}{P_z} \end{pmatrix}.
$$

Das heißt, in der *Bildebene* ist der vertikale Abstand  $l_{P-P'}$  zwischen Originalpunkt *P* und Spiegelpunkt *P'* gegeben durch

(11) 
$$
l_{p-p'} = |p_y - p'_y| = \left| f \frac{2P_y + 2d}{P_z} \right|.
$$

Dieser Wert ist mit dem in die Bildebene projizierten Abstand zwischen *P* und der Spiegelebene *ESP*  zu vergleichen. Dazu benötigen wir die Koordinaten des Punktes *PL*, an dem das Lot durch *P* auf die Spiegelebene stößt (Spurpunkt oder Lotfußpunkt). Diese sind

$$
P_{L}: \mathbf{X}_{L} = \begin{pmatrix} P_{X} \\ -d \\ P_{Z} \end{pmatrix}.
$$

Der Abstand zwischen *P* und der Spiegelebene beträgt also, wie erwartet,

$$
PP_L = \begin{bmatrix} P_X \\ P_Y \\ P_Z \end{bmatrix} - \begin{bmatrix} P_X \\ -d \\ P_Z \end{bmatrix} = \begin{bmatrix} 0 \\ P_Y + d \\ 0 \end{bmatrix} = |P_Y + d|.
$$

In der Bildebene wird dieser Abstand um den Faktor *f*/*Pz* verkürzt und so zu

$$
(12) \qquad l_{P-Exp} = \left| f \frac{P_{Y} + d}{P_{Z}} \right| \; .
$$

Das ist, wie erwartet, die Hälfte der Strecke zwischen Spiegelpunkt und Originalpunkt. Das heißt, in der Bildebene liegt der Spiegelpunkt genau so weit unterhalb des Spurpunkts wie der Originalpunkt oberhalb desselben. Die Konstruktionsvorschrift lautet also, salopp formuliert: Jeder Punkt der Bildebene wird an seinem Spurpunkt (in der Spiegelebene) gespiegelt. Das klingt sehr mathematisch, ist aber im Nachhinein betrachtet fast trivial.

Jedenfalls muss der Abstand des zu spiegelnden Punkts von der Spiegelebene (der Wert von  $P_Y + d$ ) in irgendeiner Weise bekannt sein, um das Spiegelbild zu positionieren. Für die Konstruktion in der Bildebene genügt es, den Spurpunkt in der Spiegelebene der Vertikalen durch den zu spiegelnden Punkt anzugeben. In Abbildung 4 ist das für die zu spiegelnden Punkte *A* und *E* des Quaders der Punkt *S<sub>L</sub>* (rot markiert, Details weiter unten). In unserem Fall könnte man ihn auch als Zahl relativ zur Höhe des Quaders, das heißt, zur Länge der senkrechten Quaderkante, angeben.

#### 3.2 Konstruktion

Wir bleiben beim Beispiel des vorherigen Abschnitts 3.1. und damit bei dem Quader, der in Abbildung 4 als Drahtgitter mit schwarzen Kanten dargestellt ist: Gegeben sind die Eckpunkte des Quaders und die beiden Fluchtpunkte *F*1 und *F*2 seiner horizontalen Kanten auf dem Horizont *h* (2Fluchtpunkt-Perspektive). Der Horizont *h* fällt wegen der horizontalen Blickrichtung mit der *x-*Achse zusammen. Der Augpunkt bzw. dessen Lot auf die Bildebene, der Hauptpunkt *H*, wird zur Konstruktion nicht benötigt.

Wie schon angedeutet, benötigen wir jedoch *in der Bildebene* einen Punkt der Wasseroberfläche, der uns angibt, in welcher Höhe der Quader über dieser Fläche schwebt. Denn der Abstand des Quaders von der Spiegelebene (der Wasseroberfläche) und unsere Augenhöhe bestimmen, wie "tief" unten im Wasser das Spiegelbild erscheint. Geeignet ist ein Punkt, an dem die Verlängerung einer der vertikalen Quaderkanten die Spiegelebene durchstößt. In Abbildung 4 wurde die uns

zugewandte vordere Kante *AE* gewählt. Ihre Verlängerung treffe die Spiegelebene im Punkt (Spurpunkt) *SL*. Es wurde schon gesagt, dass dieser Punkt, in Abbildung 4 rot markiert, vorgegeben werden muss. Die Strecke *ASL* ist der Abstand des *unteren* Eckpunkts *A* der vorderen Quaderkante von der Spiegelebene – und wäre damit ein Beispiel für die Größe  $l_{P-Exp}$  in Gleichung (12). Daraus folgt, dass der zu *A* gespiegelte Punkt *A'* auf der Verlängerung von *ASL* über *SL* hinaus liegt und den gleichen Abstand von *SL* hat wie der Punkt *A*. Das heißt, es ist *ASL* = *A'SL*. Der Punkt *A'* kann daher konstruiert werden, indem man den Kreis um *SL* mit dem Radius *ASL* und die Verlängerung von *ASL* über *SL* hinaus zum Schnitt bringt. Der *obere* Eckpunkt der vorderen Quaderkante (*E* in der Abbildung) wird auf entsprechende Art gespiegelt. Für den Spiegelpunkt *E'* gilt jetzt *ESL* = *E'SL*. Nach der Konstruktion der Spiegelpunkte *A'* und *E'* wird der Zirkel nicht mehr benötigt, den Rest der Arbeit besorgt das Lineal. Da die Fluchtpunkte des Spiegelbilds mit denen des Originals übereinstimmen ( $F'_1 = F_1$  und  $F'_2 = F_2$ ), ist das Zeichnen der von *A'* und *E'* ausgehenden Fluchtlinien kein Problem: sie enden in  $F_1$  und  $F_2$ . Ihre Schnittpunkte mit den nach unten verlängerten vertikalen Kanten des Originalquaders (schwarz) definieren die "außen" liegenden Eckpunkte des gespiegelten Quaders und weitere Fluchtlinien. Es fehlen jetzt noch die zwei "hinten" liegenden Eckpunkte des Spiegelbilds. Sie erkennt man mit etwas räumlichen Vorstellungsvermögen als Schnittpunkte von je zwei der zuletzt gezeichneten Fluchtlinien. Als Endergebnis erhält man, wie schon erwähnt, das Drahtgitter mit den blauen Kanten (Abbildung 4).

### 4. Senkrechter Spiegel (Wandspiegel)

### 4.1 Anordnung

In unserem zweiten Beispiel ist der Spiegel vertikal angeordnet. Es könnte ein Wandspiegel sein. Wir geben wiederum einen Quader vor, der jetzt nicht frei schwebt, sondern auf dem Boden eines wie auch immer gearteten Raumes liegt. Hinter ihm ist der Spiegel angebracht, der (im Gegensatz zu einem üblichen Wandspiegel) mit seiner unteren Kante auf demselben Boden aufliegt wie der Quader. Seine Ebene enthält die Vertikale als Gerade, er steht daher senkrecht auf der Bodenfläche. Quader und Spiegel werden schräg von der Seite her betrachtet, so dass neben dem realen Quader auch dessen Bild im Spiegel sichtbar ist. Gesucht ist wiederum die zentralperspektivisch korrekte Darstellung von Objekt (Quader) und Spiegelbild, erstellt mit Hilfe einer geometrischen Konstruktion. Auch hier greifen wir auf die in  $<sup>1</sup>$ ) beschriebene Theorie zurück.</sup>

Abbildung 6 zeigt die Anordnung von Quader und Spiegel. Der Quader liege auf dem Boden und werde wiederum schräg von der Seite her betrachtet (Übereckansicht). Der zentrale Sehstrahl unseres Auges bzw. die optische Achse unserer Kamera (die *Z-*Achse) verlaufe parallel zum Boden, und zwar oberhalb des Quaders. Dadurch wird in der Bildebene die (perspektivisch verkürzte) Deckelfläche des Quaders sichtbar und seine waagrechten Kanten laufen auf zwei Fluchtpunkte *F*<sup>1</sup> und *F*2 zu. Diese liegen auf dem Horizont *h*, der mit der *x-*Achse zusammenfällt. Die vier senkrecht zum Boden verlaufenden Kanten des Quaders dagegen bleiben erhalten. Diese 2Fluchtpunkt-Perspektive geben wir uns auch hier der Einfachheit halber vor.

Der hinter dem Quader befindliche Spiegel habe die Form eines Rechtecks, dessen Fläche senkrecht auf dem Boden steht. Die Ober- und Unterkante des Spiegels definieren daher einen weiteren Fluchtpunkt  $F_{SP}$  auf dem Horizont *h*. In der Abbildung ist seine Kontur in Grau angedeutet. Zur Konstruktion des Spiegelbildes wird auch der Fluchtpunkt *F*<sub>SPI</sub> benötigt, auf den die zur Spiegelebene *senkrechten* Geraden zulaufen würden. Das Spiegelbild des Quaders selbst besitzt noch einmal zwei Fluchtpunkte auf *h*, die  $F_1$ <sup>'</sup> bzw.  $F_2$ <sup>'</sup> genannt werden sollen.

Genauere Betrachtung von Abbildung 5 lässt vermuten, dass jedes der Fluchtpunktpaare (*F*1, *F*2),  $(F_{SP}, F_{SP\perp})$  und  $(F_1, F_2)$  mit dem Punkt  $S(0, f)$  auf der *y*-Achse ein rechtwinkliges Dreieck bildet. Das ist in der Tat der Fall. Der rechte Winkel bei *S* ist eine Folge der Tatsache, dass in der realen

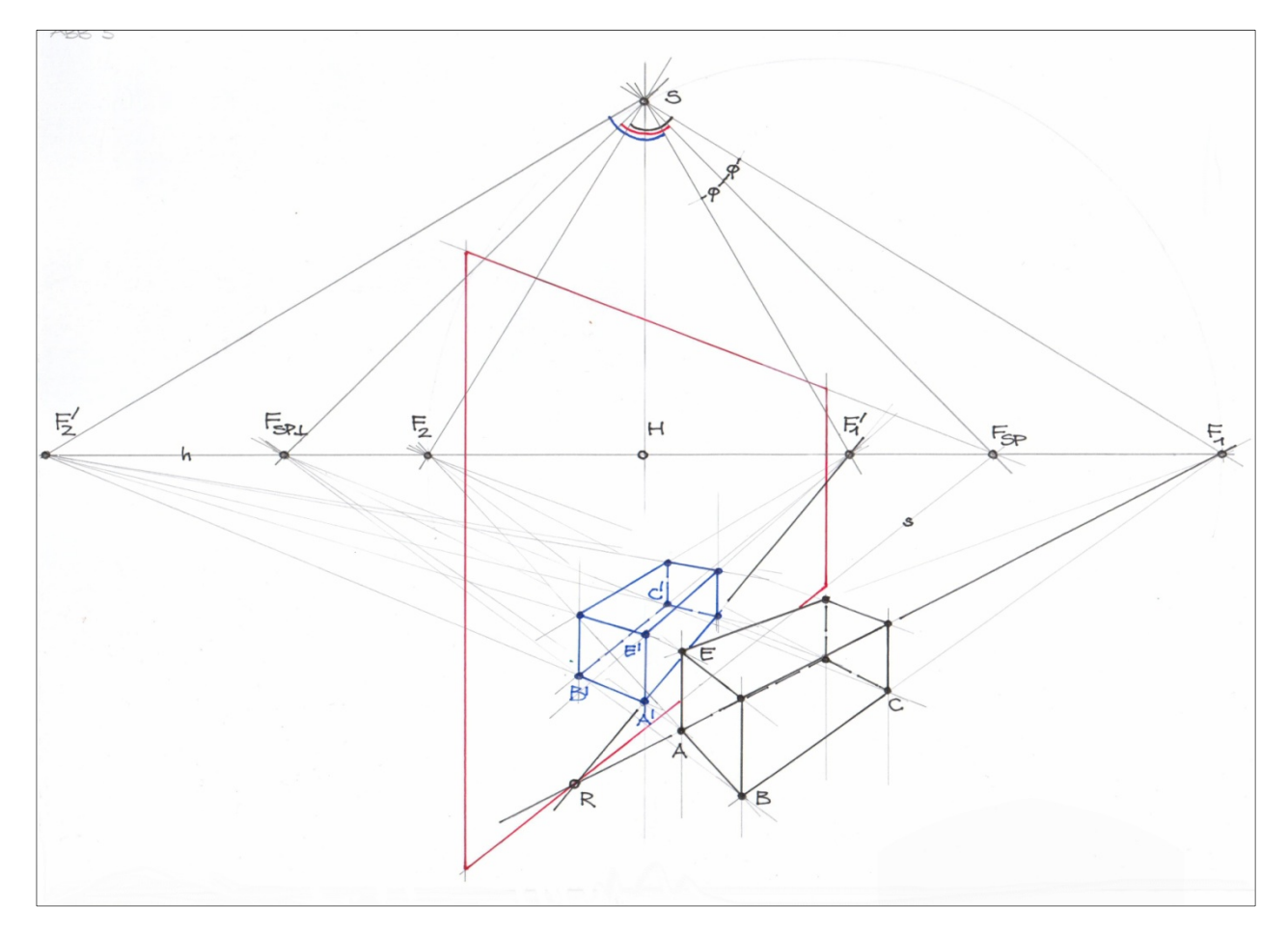

**Abbildung 6 Ein Quader (schwarzes Drahtgitter), in Übereckansicht betrachtet, wird an einer vertikalen Ebene (z. B. an einem Wandspiegel) gespiegelt. Das Spiegelbild ist wiederum das blau gefärbte Drahtgitter. Das rote Viereck deutet die Ebene des Spiegels an. Für die Konstruktion muss u. a. die Schnittgerade s der Spiegelebene mit der Bodenfläche gegeben sein. Bezeichnungen und genaue Erläuterungen siehe Text.** 

3*D-*Welt horizontale Geraden, die in der Projektion auf einen der beiden Fluchtpunkte (z. B. *F*1) zulaufen, senkrecht stehen auf den Geraden, die in der Projektion den anderen Fluchtpunkt (z. B. *F*2) anstreben. Oder, als Satz formuliert:

Horizontale Geraden, die in der 3*D-*Welt aufeinander senkrecht stehen, laufen in der Bildebene auf Fluchtpunkte zu, die auf dem Horizont liegen und die mit dem Punkt *S* (dem Punkt im Abstand der Brennweite *f* oberhalb des Hauptpunktes *H*), ein rechtwinkliges Dreieck bilden mit dem rechten Winkel bei *S*.

Der Punkt *S*, der auf der *y-*Achse im Abstand *f* oberhalb des Hauptpunktes *H* (also oberhalb des Koordinaten-Nullpunkts) unserer Bildebene liegt, spielt bei der Konstruktion des Spiegelbildes eine Rolle.

Zum Beweis des Satzes starten wir mit der horizontalen Geraden

$$
G: \mathbf{X} = \begin{pmatrix} A_x \\ A_y \\ A_z \end{pmatrix} + s \begin{pmatrix} R_x \\ 0 \\ R_z \end{pmatrix}, \quad s \in \mathbb{R}.
$$

Eine dazu senkrechte Gerade erhält man, indem man die *X-* und *Z-*Komponenten des Richtungsvektors vertauscht und eine der Komponenten mit einem Minus versieht. Also

$$
G_{\perp}: \mathbf{X} = \begin{pmatrix} A_{X} \\ A_{Y} \\ A_{Z} \end{pmatrix} + t \begin{pmatrix} R_{Z} \\ 0 \\ -R_{X} \end{pmatrix}, \quad t \in \mathbb{R},
$$

Die zugehörigen Fluchtpunkte in der Bildebene sind

$$
F: \mathbf{x} = \begin{pmatrix} f \frac{R_x}{R_z} \\ 0 \end{pmatrix} \quad \text{und} \quad F_{\perp}: \mathbf{x} = \begin{pmatrix} -f \frac{R_z}{R_x} \\ 0 \end{pmatrix}.
$$

Der dritte Eckpunkt unseres Dreiecks ist, wie schon gesagt, *S*(0, *f*). Nach dem Satz von Pythagoras ist  $FSF_{\perp}$  ein rechtwinkliges Dreieck, denn die Kathetenquadrate

$$
\overline{FS}^2 = f^2 + \left(f\frac{R_X}{R_Z}\right)^2 \quad \text{und} \quad \overline{F_\perp S}^2 = f^2 + \left(-f\frac{R_Z}{R_X}\right)^2
$$

addieren sich zum Hypotenusenquadrat

$$
\overline{FF}_{\perp}^2 = \left(f\frac{R_x}{R_z} - \left(-f\frac{R_z}{R_x}\right)\right)^2 = \left(f\frac{R_x}{R_z}\right)^2 + \left(f\frac{R_z}{R_x}\right)^2 + 2f^2.
$$

Der rechte Winkel des Dreiecks *FSF* liegt damit bei *S*, *qed*. Der gerade bewiesene Satz lässt sich verallgemeinern zu

Horizontale Geraden, die in der 3*D*-Welt den Winkel  $\varphi$  miteinander bilden, streben in der Bildebene auf Fluchtpunkte zu, die auf dem Horizont liegen und die mit dem Punkt *S* (dem Punkt oberhalb des Hauptpunktes *H* mit *SH* = *f*) ein Dreieck bilden mit dem Winkel  $\varphi$  bei *S*.

Abbildung 6 zeigt, dass man den Winkel  $\varphi$  als Differenz der Steigungswinkel der Geraden in der *XZ*-Ebene betrachten kann, also  $\varphi = \alpha - \beta$  (Abbildung 6 unten). Zum Beweis gehen wir hier aus von

$$
G: \mathbf{X} = \begin{pmatrix} A_x \\ A_y \\ A_z \end{pmatrix} + s \begin{pmatrix} 1 \\ 0 \\ \tan \alpha \end{pmatrix}, \quad s \in \mathbb{R}
$$

und

$$
H: \mathbf{X} = \begin{pmatrix} A_{X} \\ A_{Y} \\ A_{Z} \end{pmatrix} + t \begin{pmatrix} 1 \\ 0 \\ \tan \beta \end{pmatrix}, \quad t \in \mathbb{R}.
$$

Die zugehörigen Fluchtpunkte in der Bildebene sind dann

$$
F_G: \mathbf{x} = \begin{pmatrix} f \frac{1}{\tan \alpha} \\ 0 \end{pmatrix}
$$

und

$$
F_H: \mathbf{x} = \begin{pmatrix} f \frac{1}{\tan \beta} \\ 0 \end{pmatrix}.
$$

An den rechtwinkligen Dreiecken *FG SH* und *FH SH* (rechter Winkel bei *H*) liest man ab (Abbildung 6b oben), dass  $\alpha$  und  $\beta$  die Winkel  $\angle HF_GS$  bzw.  $\angle HF_HS$  sind. Daraus folgt, dass der Winkel bei *S* ( $\angle F_G SF_H$ ) im Dreieck  $F_G SF_H$  gleich der Differenz  $\alpha - \beta = \varphi$  ist, *qed*.

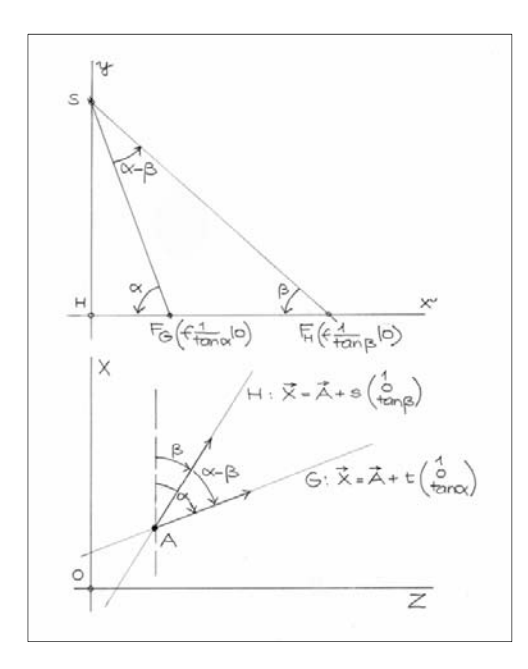

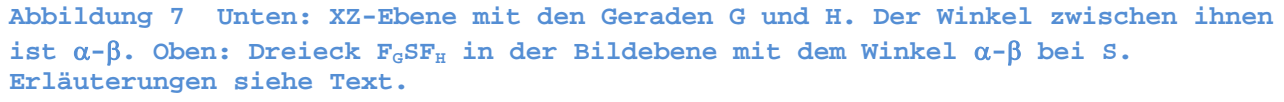

Die beiden soeben bewiesenen Sätze werden bei der geometrischen Konstruktion des Spiegelbilds angewandt. Dabei spielt der Punkt *S*, wie schon gesagt, eine Rolle.

### 4.2 Konstruktion

Wir gehen aus von der Situation, die im vorhergehenden Abschnitt 4.1 beschrieben wurde und in Abbildung 6 dargestellt ist: Ein Quader (hier als Drahtgitter mit schwarzen Kanten abgebildet), der auf der Bodenfläche aufliegt, wird in Übereckansicht betrachtet. Die Positionen der Fluchtpunkte *F*<sup>1</sup> und  $F_2$  der horizontalen Quaderkanten setzen wir als gegeben voraus, ebenso den Fluchtpunkt  $F_{SP}$ der horizontalen Kanten des Spiegels. Alle Fluchtpunkte liegen auf dem Horizont *h*, der hier mit der *x-*Achse zusammenfällt. Die Gerade, die durch die Unterkante des Spiegels verläuft und als Fluchtlinie gegen  $F_{SP}$  strebt, ist in der Abbildung mit *s* bezeichnet. Sie ist die Schnittgerade der Spiegelebene mit der Bodenfläche (*Standlinie* des Spiegels).

Damit haben wir die für die Konstruktion des Spiegelbilds gegebenen Stücke (Quader-Eckpunkte und Fluchtpunkte) aufgeführt. Wir starten mit der Konstruktion des Punktes *S*. Er liegt, wie gesagt, zum einen auf der *y-*Achse – oder auf der Senkrechten zum Horizont im Punkt *H*. Zum anderen liegt er, da er mit den beiden Fluchtpunkten  $F_1$  und  $F_2$  ein rechtwinkliges Dreieck mit dem rechten Winkel bei *S* bildet, auf dem *Thales-Kreis* über der Strecke *F*1*F*2. Der Schnittpunkt von Kreis und *y*-Achse ist *S*. Mit Hilfe eines Winkelmessers überzeugen wir uns davon, dass ∠F<sub>1</sub> SF<sub>2</sub> ein rechter Winkel ist.

Der zweite zu konstruierende Punkt ist der Fluchtpunkt  $F_{SP\perp}$ , auf den die zur Spiegelebene *senkrechten* Geraden zulaufen würden. Aufgrund des ersten oben bewiesenen Satzes (die Fluchtpunkte der Geraden betreffend, die in der realen Welt aufeinander senkrecht stehen) erhalten wir  $F_{SP\perp}$ , indem wir im Punkt *S* an die Gerade *SF<sub>SP</sub>* einen *rechten* Winkel anlegen und den freien Schenkel mit der *x*-Achse zum Schnitt bringen. Der Punkt  $F_{SP\perp}$  wird erst später benötigt.

Im nächsten Schritt müssen die Fluchtpunkte *F*<sup>1</sup> *'* , *F*<sup>2</sup> *'* der horizontalen Kanten des *Spiegelbilds* festgelegt werden. Hierbei greift man zunächst zurück auf das Reflexionsgesetz der Optik. Daraus lässt sich ableiten, dass die Kanten des realen Quaders und die Kanten seines (virtuellen)

Spiegelbilds in der 3*D-*Welt mit der Spiegelfläche gleich große Winkel bilden, allerdings auf verschiedenen Seiten des Spiegels. Wir betrachten beispielsweise den Winkel, den diejenige Kanten des realen Quaders mit der Spiegelfläche bilden, die in der Projektion auf *F*1 zulaufen. Jetzt kommt der zweite oben bewiesene Satz zur Anwendung. Danach ist dieser Winkel gleich dem Winkel bei *S* im Dreieck  $F_1 S F_{SP}$  (also gleich  $\angle F_1 S F_{SP}$ ). Er liegt, von uns als Betrachter aus gesehen, "vor" dem Spiegel,  $F_1$  auf der *x*-Achse entsprechend rechts von  $F_{SP}$ . Der Winkel der entsprechenden Kanten des Spiegelbilds ist nach dem Reflexionsgesetz gleich groß und liegt "hinter" dem Spiegel. Da diese Kanten in der Projektion auf den Fluchtpunkt  $F_1$  zulaufen, muss  $F_1$  auf der *x*-Achse links von  $F_{SP}$ (auf der anderen Seite wie  $F_1$ ) liegen – und zwar so, dass der Winkel bei *S* im Dreieck  $F_1$ *SF*<sub>SP</sub> gleich dem Winkel bei *S* im Dreieck  $F_1 S F_{SP}$  ist. In der Abbildung ist dieser Winkel mit  $\varphi$ abgekürzt, also  $\angle F'_{1}SF_{SP} = \angle F_{1}SF_{SP} = \varphi$ . Die Konstruktionsvorschrift für  $F'_{1}$  lautet demnach: Drehe den Winkel  $\angle F_1 S F_{SP} (= \varphi)$  im Dreieck  $F_1 S F_{SP}$  um den Punkt *S* so, dass er an der Dreieckseite *SF*<sub>SP</sub>, außen" anliegt, und bringe dessen freien Schenkel zum Schnitt mit der *x*-Achse.

Der zweite Fluchtpunkt  $F_2$ <sup>'</sup> gehört zu denjenigen Kanten des gespiegelten Quaders, die senkrecht auf den vorhin betrachteten stehen. Seine Lage auf der *x-*Achse ergibt sich daher noch einmal nach dem ersten oben bewiesenen Satz: Lege im Punkt *S* an die Gerade *SF*<sup>1</sup> *'* einen *rechten* Winkel an und bringe den freien Schenkel zum Schnitt mit der *x-*Achse. Der Schnittpunkt ist *F*<sup>2</sup> *'* .

Jetzt geht es an die Konstruktion der eigentlichen Spiegelung: Wir wählen einen (möglichst nicht verdeckten) Eckpunkt der *Bodenfläche* des gegebenen Quaders – in der Abbildung ist das der Punkt *A*. Verlängere die auf *F*1 zulaufende Fluchtgerade durch *A* über diesen Punkt hinaus bis zum Schnittpunkt mit der Standlinie *s* des Spiegels. Der Schnittpunkt sei *R*. Verbinde *R* mit *F*<sup>1</sup> *'* , das heißt, zeichne die Spiegelung der ursprünglichen Fluchtlinie. Sie ist der erste geometrische Ort für den Spiegelpunkt *A'*. Verbinde danach *A* mit  $F_{SP}$ , mit anderen Worten: zeichne das perspektivisch projizierte Lot von *A* aus auf die Spiegelebene. Das ist der zweite geometrische Ort für *A'*. Der Schnittpunkt beider Geraden definiert den Punkt *A'*.

Die Länge der vorderen Quaderkante erhalten wir durch Spiegelung des Eckpunkts *B*. Verbinde *B* mit *F*SP, dann *A'* mit *F*2*'*. Im Schnittpunkt der Verbindungsgeraden liegt *B'* und *A' B'* ist die gesuchte Kantenlänge. Um die Länge der seitlichen Quaderkante zu bestimmen, spiegeln wir den Eckpunkt *C*. Verbinde *C* mit  $F_{SP\perp}$ , dann *B'* mit  $F_1'$ , der Schnittpunkt ist *C'* und *B' C'* die Kantenlänge. Durch Spiegeln des Eckpunkts *E* erhalten wir die Höhe des Quaders: Verbinde *E* mit *F*SP, errichte in *A'* die Vertikale, der Schnittpunkt ist *E'* und *A'E'* die Höhe. Die restlichen Eckpunkte des Quader-Spiegelbildes ergeben sich als Schnittpunkte von Fluchtlinien, die auf *F*1*'* und *F*2*'* zulaufen und/oder Vertikalen durch schon konstruierte Spiegelpunkte.

In Abbildung 6 ist das Spiegelbild des Quaders als Drahtgitter mit blauen Kanten dargestellt, das Original ist, wie schon gesagt, das Gitter mit den schwarz ausgezogenen Kanten.

# Literatur und Anmerkungen

- 1 H. Theissen: *Zentralprojektion*, **www.horstth.de**
- <sup>2</sup> siehe z. B. Yan-Bin Jia, *Transformations in Homogeneous Coordinates*, **web.cs.iastate.edu/~cs577/handouts/homogeneous-transform.pdf**
- 3 Bruce MacEvoy: *Handprint*, **www.handprint.com/HP/WCL/perspect6.html**
- 4 Der Vektor **X** ist eigentlich ein Spaltenvektor. In der Schreibweise **X** = (*X*, *Y*, *Z*) sollte daher, mathematisch korrekt geschrieben, ein hochgestelltes *T* (*T* = transponiert) hinter der Klammer folgen:  $\mathbf{X} = (X, Y, Z)^T$ . Das habe ich weggelassen – übertriebene Pedanterie kann auch stören.